2/16/2020 Adobe Acrobat

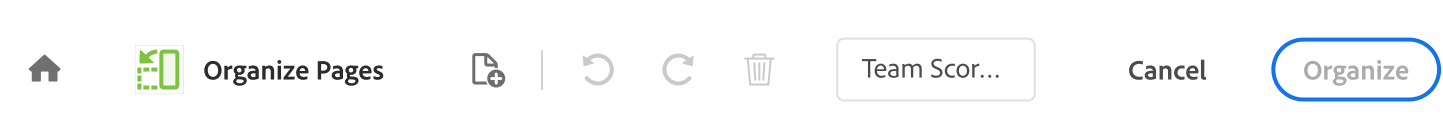

THE THE

1

2/16/2020 Adobe Acrobat